# Free epub Eloquent ruby russ olsen (Download Only)

1/12

# **Eloquent Ruby**

2011-02-07

it s easy to write correct ruby code but to gain the fluency needed to write great ruby code you must go beyond syntax and absorb the ruby way of thinking and problem solving in eloquent ruby russ olsen helps you write ruby like true rubyists do so you can leverage its immense surprising power olsen draws on years of experience internalizing the ruby culture and teaching ruby to other programmers he guides you to the ah ha moments when it suddenly becomes clear why ruby works the way it does and how you can take advantage of this language s elegance and expressiveness eloquent ruby starts small answering tactical questions focused on a single statement method test or bug you Il learn how to write code that actually looks like ruby not java or c why ruby has so many control structures how to use strings expressions and symbols and what dynamic typing is really good for next the book addresses bigger questions related to building methods and classes you Il discover why ruby classes contain so many tiny methods when to use operator overloading and when to avoid it olsen explains how to write ruby code that writes its own code and why you Il want to he concludes with powerful project level features and techniques ranging from gems to domain specific languages a part of the renowned addison wesley professional ruby series eloquent ruby will help you put on your ruby colored glasses and get results that make you a true believer

### 

2009-04-25

praise for design patterns in ruby design patterns in ruby documents smart ways to resolve many problems that ruby developers commonly encounter russ olsen has done a great job of selecting classic patterns and augmenting these with newer patterns that have special relevance for ruby he clearly explains each idea making a wealth of experience available to ruby developers for their own daily work steve metsker managing consultant with dominion digital inc this book provides a great demonstration of the key gang of four design patterns without resorting to overly technical explanations written in a precise yet almost informal style this book covers enough ground that even those without prior exposure to design patterns will soon feel confident applying them using ruby olsen has done a great job to make a book about a classically dry subject into such an engaging and even occasionally humorous read peter cooper this book renewed my interest in understanding patterns after a decade of good intentions russ picked the most useful patterns for ruby and introduced them in a straightforward and logical manner going beyond the gof s patterns this book has improved my use of ruby and encouraged me to blow off the dust covering the gof book mike stok design patterns in ruby is a great way for programmers from statically typed objectoriented languages to learn how design patterns appear in a more dynamic flexible language like ruby rob sanheim ruby ninja relevance most design patterns books are based on c and java but ruby is different and the languages unique qualities make design patterns easier to implement and use in this book russ olsen demonstrates how to combine ruby s power and elegance with patterns and write more sophisticated effective software with far fewer lines of code after reviewing the history concepts and goals of design patterns olsen offers a quick tour of the ruby language enough to allow any experienced software developer to immediately utilize patterns with ruby the book especially calls attention to

## **Design Patterns in Ruby**

2007-12-10

# **The Ruby Way**

2002-11-28

**|||||||||Clojure** 

2010-01-26

# **Effective Ruby**

2015-01-19

it s easy to write correct ruby code but it s far harder to gain the fluency needed to write great ruby code to do that you need to go beyond syntax and absorb the ruby way of thinking and problem solving in eloquent ruby russ olsen helps you understand ruby like true rubyists do so you can leverage its immense surprising power olsen draws on years of experience internalizing the ruby culture and teaching ruby to other programmers he guides you to the ah ha moments when it suddenly becomes clear why ruby works the way it does and how you can take advantage of its unique approach eloquent ruby starts small answering tactical questions focused on a single statement method test or bug you Il learn how to write code that actually looks like ruby not java why ruby has so many control structures how to use strings expressions and symbols and what dynamic typing is really good for next olsen turns to bigger questions related to building methods and classes you Il discover why ruby classes contain so many tiny methods when to use operator overloading and when to avoid it olsen explains how to write ruby code that writes its own code and why you Il want to he concludes with powerful project level features and techniques ranging from gems to domain specific languages the newest book in the renowned addison wesley professional ruby series eloquent ruby will help you put on your ruby colored glasses and get results that make you a true believer

## **Rails Way**

2008-12

# **Eloquent Ruby**

2011

000000000 000 00000 00100ruby00000000000

# The RSpec Book

2012-02-21

| 2018-12-06                             |
|----------------------------------------|
| 00000000000000000000000000000000000000 |

# Ruby

2021-11-25

behind every programming language lies a vision of how programs should be built the vision behind clojure is of a radically simple language framework holding together a sophisticated collection of programming features learning clojure involves much more than just learning the mechanics of the language to really get clojure you need to understand the ideas underlying this structure of framework and features you need this book an accessible introduction to clojure that focuses on the ideas behind the language as well as the practical details of writing code clojure attracts developers on the cutting edge and is arguably the best language for learning to program in the functional style without compromise but this comes with a steep learning curve getting clojure directly addresses this by teaching you how to think functionally as it teaches you the language you Il learn about clojure s powerful data structures and high level functions but you Il also learn what it means for a language to be functional and how to think in clojure s functional way each chapter of getting clojure takes a feature or two or three from the language explains the syntax and the mechanics behind that feature so that you can make it work before digging into the deeper questions what is the thinking behind the feature and how does it fit in with the rest of the language in getting clojure you Il learn clojure s very simple syntax but you Il also learn why that syntax is integral the way the language is constructed you Il discover that most data structures in clojure are immutable but also why that leads to more reliable programs and you Il see how easy it is to write clojure functions and also how you can use those functions to build complex and capable systems with real world examples of how working clojure programmers use the language getting clojure will help you see the challenges of programming through the eye of experienced clojure developers what you need you will need to some background in programming to follow along with the example

\_\_\_\_\_**Ruby**\_\_\_\_

2020-03

ruby on rails

tip

## **Getting Clojure**

2018-05-09

passionnant pratique et accessible ce vous aidera à développer des logiciels de meilleure qualité tout en rendant votre expérience de la programmation en ruby bien plus gratifiante

<u>Rails</u>□□

2006-12

since test driven infrastructure with chef first appeared in mid 2011 infrastructure testing has begun to flourish in the web ops world in this revised and expanded edition author stephen nelson smith brings you up to date on this rapidly evolving discipline including the philosophy driving it and a growing array of tools you II get a hands on introduction to the chef framework and a recommended toolchain and workflow for developing your own test driven production infrastructure several exercises and examples throughout the book help you gain experience with chef and the entire infrastructure testing ecosystem learn how this test first approach provides increased security code quality and peace of mind explore the underpinning philosophy that infrastructure can and should be treated as code become familiar with the mascot approach to test driven infrastructure understand the basics of test driven and behavior driven development for managing change dive into chef fundamentals by building an infrastructure with real examples discover how chef works with tools such as virtualbox and vagrant get a deeper understanding of chef by learning ruby language basics learn the tools and workflow necessary to conduct unit integration and acceptance tests

# Les design patterns en Ruby

2008-07-04

the expert guide to building ruby on rails applications ruby on rails strips complexity from the development process enabling professional developers to focus on what matters most delivering business value now for the first time there s a comprehensive authoritative guide to building production quality software with rails pioneering rails developer obie fernandez and a team of experts illuminate the entire rails api along with the ruby idioms design approaches libraries and plug ins that make rails so valuable drawing on their unsurpassed experience they address the real challenges development teams face showing how to use rails tools and best practices to maximize productivity and build polished applications users will enjoy using detailed code examples obie systematically covers rails key capabilities and subsystems he presents advanced programming techniques introduces open source libraries that facilitate easy rails adoption and offers important insights into testing and production deployment dive deep into the rails codebase together discovering why rails behaves as it does and how to make it behave the way you want it to this book will help you increase your productivity as a web developer realize the overall joy of programming with ruby on rails learn what s new in rails 2 0 drive design and protect long term maintainability with testunit and rspec understand and manage complex program flow in rails controllers leverage rails support for designing rest compliant apis master sophisticated rails routing concepts and techniques examine and troubleshoot rails routing make the most of activerecord object relational mapping utilize ajax within your rails applications incorporate logins and authentication into your application extend rails with the best third party plug ins and write your own integrate email services into your applications with actionmailer choose the right rails production configurations streamline deployment with capistrano

#### **Test-Driven Infrastructure with Chef**

2013-10-11

cybellium ltd is dedicated to empowering individuals and organizations with the knowledge and skills they need to navigate the ever evolving computer science landscape securely and learn only the latest information available on any subject in the category of computer science including information technology it cyber security information security big data artificial intelligence ai engineering robotics standards and compliance our mission is to be at the forefront of computer science education offering a wide and comprehensive range of resources including books courses classes and training programs tailored to meet the diverse needs of any subject in computer science visit cybellium com for more books

### **The Rails Way**

2007-11-16

the first hands on practical all ruby refactoring workbook refactoring the art of improving the design of existing code has taken the world by storm so has ruby now for the first time there s a refactoring workbook designed from the ground up for the dynamic ruby language refactoring in ruby gives you all the realistic hands on practice you need to refactor ruby code quickly and effectively you Il discover how to recognize code smells which signal opportunities for improvement and then perfect your program s design one small safe step at a time the book shows you when and how to refactor with both legacy code and during new test driven development and walks you through real world refactoring in detail the workbook concludes with several applications designed to help practice refactoring in realistic domains plus a handy code review checklist you Il refer to again and again along the way you Il learn powerful lessons about designing higher quality ruby software lessons that will enable you to experience the joy of writing consistently great code refactoring in ruby will help you recognize why poor code design occurs so you can prevent it from occurring in your own code master better design techniques that lead to more efficient reliable and maintainable software fix code that s too long large or difficult to follow ferret out duplication and express each idea once and only once recognize missing or inadequately formed classes simplify overly complex relationships between classes and their subclasses achieve the right balance of responsibilities among objects make your code easier to test and change cope with incomplete library modules and fix runaway dependencies learn the next steps to take after you refactor

#### **Mastering Ruby**

2023-09-06

ruby on rails tutorial by michael hartl has become a must read for developers learning how to build rails apps peter cooper editor of ruby inside used by sites as diverse as twitter github disney and the yellow pages ruby on rails is one of the most popular frameworks for developing web applications but it can be challenging to learn and use whether you re new to web development or new only to rails ruby on rails tutorial third edition is the solution best selling author and leading rails developer michael hartl teaches rails by guiding you through the development of three example applications of increasing sophistication focusing on the fundamental techniques in

web development needed for virtually any kind of application the updates to this edition include simplified installation via a standard development environment in the cloud use of the default rails stack throughout a light weight testing approach an all new section on image upload and an all new chapter on account activation and password resets including sending email with rails this indispensable guide provides integrated tutorials not only for rails but also for the essential ruby html css and sql skills you Il need when developing web applications hartl explains how each new technique solves a real world problem and then he demonstrates it with bite sized code that s simple enough to understand yet novel enough to be useful whatever your previous web development experience this book will guide you to true rails mastery this book will help you install and set up your rails development environment including a pre installed integrated development environment ide in the cloud go beyond generated code to truly understand how to build rails applications from scratch learn testing and test driven development tdd effectively use the model view controller mvc pattern structure applications using the rest architecture build static pages and transform them into dynamic ones master the ruby programming skills all rails developers need create high quality site layouts and data models implement registration and authentication systems including validation and secure passwords update display and delete users upload images in production using a cloud storage service implement account activation and password reset including sending email with rails add social features and microblogging including an introduction to ajax record version changes with git and create a secure remote repository at bitbucket deploy your applications early and often with heroku

## Refactoring in Ruby

2009-10-15

for more than a decade ruby developers have turned to the ruby way for reliable how to guidance on effective ruby programming now hal fulton and andré arko have thoroughly updated this classic guide to cover new language enhancements and developers experiences through ruby 2 1 the new edition illuminates ruby 2 1 through 400 examples each answering the question how do i do this in ruby for each example they present both a task description and realistic technical constraints next they walk step by step through presenting one good solution offering detailed explanations to promote deeper understanding conveniently organized by topic the ruby way third edition makes it easier than ever to find the specific solution you want and to write better code by reflecting ruby s unique philosophy and spirit coverage includes ruby 2 1 overview terminology philosophy and basic principles best practices for strings and regular expressions efficiently internationalizing your code performing calculations including trigonometry calculus statistics and time date calculations working with rubyesque objects such as symbols and ranges using arrays hashes stacks queues trees graphs and other data structures efficiently storing data with yaml json and sqlite3 leveraging object oriented and dynamic features from multiple constructors to program inspection building guis with shoes 4 ruby tk ruby gtk3 qtruby and other toolkits improving thread performance by understanding ruby s synchronization methods and avoiding its pitfalls automating system administration with ruby data formats json xml rss atom rmagick pdf and more testing and debugging with rspec minitest cucumber byebug and pry measuring ruby program performance packaging and distributing code and managing dependencies with bundler network programming clients time servers pop smtp imap open uri applications http servers rails sinatra html generation and more writing distributed ruby software with drb choosing modern development tools that maximize your productivity all source code

#### **Ruby on Rails Tutorial**

2015-04-24

provides information on using php and mysql to build and manage database driven websites

# The Ruby Way

2015-02-11

Язык ruby излагается последовательно от простого к сложному Описываются интерпретатор ruby утилиты детально рассматривается современная ruby эко система работа со стандартной и сторонними библиотеками Дан разбор синтакси ческих конструкций операторов переменных констант конструкций ветвления и циклов блоков и итераторов Подробно описаны объектно ориентированные возможности ruby классы модули объекты и методы Показано практическое применение языка ruby в веб программировании и автоматическом тестировании Для закрепления материала в конце глав приводятся задания С помощью книги можно не только освоить язык ruby но и подготовиться к работе с профессиональными фреймворками ruby on rails sinatra rspec minitest и сисиmber Опытных разработчиков может заинтересовать подробное описание нововведений версий от 2 0 до 2 6 Электронный архив с исходными кодами доступен на сайте издательства и github

# PHP & MySQL

2011-11-25

if you re a web developer or designer ready to learn rails this unique book is the ideal way to start rather than throw you into the middle of the framework s model view controller architecture learning rails 3 works from the outside in you II begin with the foundations of the you already know and learn how to create something visible with rails view layer then you II tackle the more difficult inner layers the database models and controller code all you need to get started is html experience each chapter includes exercises and review questions to test your understanding as you go present content by building an application with a basic view and a simple controller build forms and process their results progressing from simple to more complex connect forms to models by setting up a database and create code that maps to database structures use rails scaffolding to build applications from a view centric perspective add common web application elements such as sessions cookies and authentication build applications that combine data from multiple tables send and receive email messages from your applications learning rails 3 feels like a brisk pair programming session with professionals who know how to use ruby on rails to get things done and get them done well alan harris author of sinatra up and running

## Самоучитель Ruby

2020

### **Learning Rails 3**

2012-07-17

you ve heard about this amazing web framework called ruby on rails that s taken the world by storm but thought it was way too complex for you think again foundation rails 2 takes you through your first steps in rails explaining in plain english how to start building dynamic web applications and there s never been a better time to jump in to the rails world as the release of rails 2 was a major evolutionary leap forward from previous versions unlike other rails books this book doesn t throw you into the deep end right away in the hopes that you II learn to swim instead we II start out with the basics and continually expand your knowledge until by the end of the book we re building a rails application with dynamic features such as user registration geocoding filtering results with ajax rss feeds and an xml interface meanwhile we II talk about the important issues that other books often leave out such as testing your application s code securing your application from hackers optimizing your code for the best performance and of course deploying your application this book takes a focused approach to guiding you through understanding how the pieces of rails work individually and how they fit together instead of emphasizing boring theoretical discussions foundation rails 2 lets you get your hands dirty with the framework and learn the hows and whys of rails faster than ever we start with a tour of what makes rails special and why you need to learn it move into a gentle introduction to the high points of programming in ruby and then take a tour of a sample rails application next we dig deeper into the core components of rails before building a complete rails application together by the end of this book not only will you know how to build rails applications but you II understand the reasons behind what you do

#### 70000 70000

2011-07

complete hands on guide to building advanced distributed applications with ruby distributed programming techniques make applications easier to scale develop and deploy especially in emerging cloud computing environments now one of the ruby community s leading experts has written the first definitive guide to distributed programming with ruby mark bates begins with a simple distributed application and then walks through an increasingly complex series of examples demonstrating solutions to the most common distributed programming problems bates presents the industry s most useful coverage of ruby s standard distributed programming libraries drb and rinda next he introduces powerful third party tools frameworks and libraries designed to simplify ruby distributed programming including his own distribunaut if you re an experienced ruby programmer or architect this hands on tutorial and practical reference will help you meet any distributed programming challenge no matter how complex coverage includes writing robust secure and interactive applications using drb and managing its drawbacks using rinda to build applications with improved flexibility fault tolerance and service discovery simplifying drb service management with ringydingy utilizing starfish to facilitate communication between distributed programs and to write mapreduce functions for processin large data sets using politics to customize the processes running on individual server instances in a cloud computing environment providing reliable

distributed queuing with the low overhead starling messaging server implementing comprehensive enterprise messaging with rabbitmq and advanced message queuing protocol ampp offloading heavyweight tasks with backgroundrb and delayedjob

#### **Foundation Rails 2**

2008-11-23

discusses the evolution of whois and how policy changes will affect whois place in it today and in the future this book provides a comprehensive overview of whois the text begins with an introduction to whois and an in depth coverage of its forty year history afterwards it examines how to use whois and how whois fits in the overall structure of the domain name system dns other technical topics covered include whois query code and whois server details the book also discusses current policy developments and implementations reviews critical policy documents and explains how they will affect the future of the internet and whois additional resources and content updates will be provided through a supplementary website includes an appendix with information on current and authoritative whois services around the world provides illustrations of actual whois records and screenshots of web based whois query interfaces with instructions for navigating them explains network dependencies and processes related to whois utilizing flowcharts contains advanced coding for programmers visit the book s companion website whois knujon com for technical and policy documents concerning whois whois code examples internet locations for whois databases and more whois running the internet protocol policy and privacy is written primarily for internet developers policy developers industry professionals in law enforcement digital forensic investigators and intellectual property attorneys garth o bruen is an internet policy and security researcher whose work has been published in the wall street journal and the washington post since 2012 garth bruen has served as the north american at large chair to the internet corporation of assigned names and numbers icann in 2003 bruen created knujon com with his late father dr robert bruen to process and investigate internet abuse complaints spam from consumers bruen has trained and advised law enforcement at the federal and local levels on malicious use of the domain name system in the way it relates to t

# **Distributed Programming with Ruby**

2009-11-05

normal 0 false false microsoftinternetexplorer4 quickly start using jquery mobile with html css and javascript jquery mobile makes it easy for developers to add native mobile functionality to their sites and applications delivering seamless experiences to customers using diverse mobile devices all from a single code base in this book leading mobile expert phil dutson helps readers master the latest version of jquery mobile even if they have no previous experience in just 24 lessons of one hour or less dutson guides readers through every step of creating and customizing a mobile website with jquery mobile each short easy lesson builds on all that s come before teaching jquery mobile s newest features in the context of real solution development readers learn how to create user interfaces with toolbars buttons forms lists events and themes build responsive layouts and develop new themes detect diverse devices encode and embed mobile video use mobile device simulators build apps with phonegap and jquery mobile incorporate qr and microsoft tag codes and much more step by step instructions walk developers through common questions issues and tasks quizzes and exercises build and test knowledge did you know tips offer insider advice and shortcuts and watch out alerts help readers avoid problems by the time they re finished readers will be comfortable going beyond the book to mobilize virtually any site

#### WHOIS Running the Internet

2015-11-02

josh kaufman bestselling author of the personal mba is back with his new book the first twenty hours to teach readers how to learn anything fast lots of books promise to change your life this one actually will seth godin pick up any new skill in just 20 hours want to learn to paint play the piano launch a business fly a plane then pick up this book and set aside twenty hours to go from knowing nothing to performing like a pro that s it josh kaufman author of international bestseller the personal mba has developed this brilliant approach to mastering anything fast you Il learn how to focus energy on acquiring key skill sets eliminate obstacles and discover critical tools create rapid feedback loops work against the clock to get better fast with examples ranging from writing a web program to learning an instrument to picking up windsurfing kaufman shows how to break complexity into simple tasks make the very best of your limited time and solve unexpected problems in the first 20 hours you Il learn how to acquire any skill in record time and have a lot of fun along the way after reading this you Il be ready to take on any number of skills and make progress on that big project you we been putting off for years chris quillebeau author of the 100 startup

# Sams Teach Yourself jQuery Mobile in 24 Hours

2012-07-13

#### The First 20 Hours

2013-06-06

use components to improve maintainability reduce complexity and accelerate testing in large rails applications this book gives ruby pros a comprehensive guide for increasing the sophistication of their designs without having to forsake the principles of elegance that keep them in our corner of the software world obie fernandez author the railstm 5 way fourth edition as rails applications grow even experienced developers find it difficult to navigate code bases implement new features and keep tests fast components are the solution and component based rails applications shows how to make the most of them writing for programmers and software team leads who are comfortable with ruby and rails stephan hagemann introduces a practical start to finish methodology for modernizing and restructuring existing rails applications one step at a time hagemann demonstrates how to revamp rails applications to exhibit visible provably independent and explicitly connected parts thereby simplifying them and making them far easier for teams to manage change and test throughout he introduces design concepts and techniques you can use to improve applications of many kinds even if they weren t built with rails or ruby learn how components clarify intent improve collaboration and simplify innovation and maintenance create a full rails application within a component from first steps to migrations and dependency management test component based applications manage assets and dependencies and deploy your application to production identify the seams in an existing rails application and refactor it to extract components master a scripted repeatable approach for refactoring rails applications of any size use component based rails with two popular structural patterns hexagonal and dci architecture leverage your new component skills with other frameworks and languages overcome the unique challenges that arise as you components as they become available see inside book for details

2015-10-07

\_\_\_\_ruby\_\_\_\_

#### **Component-Based Rails Applications**

2018-06-22

create beautiful visualizations that free your data to tell powerful truths the depth of barrett clark s knowledge shines through in his writing clear concise and confident barrett has been practicing all of this stuff in his day job for many years postgres d3 gis all of it the knowledge in this book is real world and hard earned from the foreword by obie fernandez data visualization toolkit is your hands on practical and holistic guide to the art of visualizing data you II learn how to use rails jquery d3 leaflet postgresql and postgis together creating beautiful visualizations and maps that give your data a voice and to make it dance barrett clark teaches through real world problems and examples developed specifically to illuminate every technique you need to generate stunningly effective visualizations you II move from the absolute basics toward deep dives mastering diverse visualizations and discovering when to use each along the way you II build three start to finish visualization applications using actual real estate weather and travel datasets clark addresses every component of data visualization your data database application server visualization libraries and more he explains data transformations presents expert techniques in javascript ruby and sql and illuminates key concepts associated with both descriptive statistics and geospatial data throughout everything is aimed at one goal to help you cut through the clutter and let your data tell all it can this guide will help you explore and understand the data visualization technology stack master the thought process and steps involved in importing data extract transform and load data in usable reliable form handle spotty data or data that doesn t line up with what your chart expects use d3 to build pie and bar charts scatter and box plots and more work effectively with time series data tweak ruby and sql to optimize performance with large datasets use raw sql in rails window functions subqueries and common table expressions build chord diagrams and time

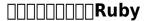

2009-01

how often do you hear people say things like this our javascript is a mess but we re thinking about using framework of the month like it or not javascript is not going away no matter what framework or compiles to js language or library you use bugs and performance concerns will always be an issue if the underlying quality of your javascript is poor rewrites including porting to the framework of the month are terribly expensive and unpredictable the bugs won t magically go away and can happily reproduce themselves in a new context to complicate things further features will get dropped at least temporarily the other popular method of fixing your js is playing javascript jenga where each developer slowly and carefully takes their best guess at how the out of control system can be altered to allow for new features hoping that this doesn t bring the whole stack of blocks down this book provides clear guidance on how best to avoid these pathological approaches to writing javascript recognize you have a problem with your javascript quality forgive the code you have now and the developers who made it learn repeatable memorable and time saving refactoring techniques apply these techniques as you work fixing things along the way internalize these techniques and avoid writing as much problematic code to begin with bad code doesn t have to stay that way and making it better doesn t have to be intimidating or unreasonably expensive

#### **Data Visualization Toolkit**

2016-08-04

## **Refactoring JavaScript**

2017-03-13

don t waste time bending python to fit patterns you ve learned in other languages python s simplicity lets you become productive quickly but often this means you aren t using everything the language has to offer with the updated edition of this hands on guide you II learn how to write effective modern python 3 code by leveraging its best ideas discover and apply idiomatic python 3 features beyond your past experience author luciano ramalho guides you through python s core language features and libraries and teaches you how to make your code shorter faster and more readable complete with major updates throughout this new edition features five parts that work as five short books within the book data structures sequences dicts sets unicode and data classes functions as objects first class functions related design patterns and type hints in function declarations object oriented idioms composition inheritance mixins interfaces operator overloading protocols and more static types control flow context managers generators coroutines async await and thread process pools metaprogramming properties attribute descriptors class decorators and new class metaprogramming hooks that replace or simplify metaclasses

2003-05

provides information on using php and mysql to build and manage database driven websites

# Fluent Python

2022-03-31

create dynamic feature rich and robust enterprise portal applications

# PHP & MySQL: The Missing Manual

2012-11-20

you ve decided to tackle machine learning because you re job hunting embarking on a new project or just think self driving cars are cool but where to start it s easy to be intimidated even as a software developer the good news is that it doesn t have to be that hard master machine learning by writing code one line at a time from simple learning programs all the way to a true deep learning system tackle the hard topics by breaking them down so they re easier to understand and build your confidence by getting your hands dirty peel away the obscurities of machine learning starting from scratch and going all the way to deep learning machine learning can be intimidating with its reliance on math and algorithms that most programmers don t encounter in their regular work take a hands on approach writing the python code yourself without any libraries to obscure what s really going on iterate on your design and add layers of complexity as you go build an image recognition application from scratch with supervised learning predict the future with linear regression dive into gradient descent a fundamental algorithm that drives most of machine learning create perceptrons to classify data build neural networks to tackle more complex and sophisticated data sets train and refine those networks with backpropagation and batching layer the neural networks eliminate overfitting and add convolution to transform your neural network into a true deep learning system start from the beginning and code your way to machine learning mastery what you need the examples in this book are written in python but don t worry if you don t know this language you ll pick up all the python you need very quickly apart from that you ll only need your computer and your code adept brain

## **JBoss Portal Server Development**

2009-02-25

### **Programming Machine Learning**

2020-03-31

- geography march paper caps (Read Only)
- nj driving test questions and answers pdf (Download Only)
- cars consumer guide (PDF)
- not without my father one womans 444 mile walk of the natchez trace Copy
- brochure introduction to logistics management .pdf
- section 3 3 review molecules of life [PDF]
- master cam user guide [PDF]
- jamaican recipes 10 most treasured jamaican cooking recipes jamaica cookbook [PDF]
- my brother is autistic lets talk about it lets talk about it (2023)
- fundamental of physics 9th edition solution manual free download [PDF]
- introduction to statistical investigations potart [PDF]
- <u>literature for life kennedy chapter one [PDF]</u>
- sam answer key with audio script for valette valettes contacts langue et culture fran aises 9th paperback .pdf
- ed emberleys drawing book of animals ed emberley drawing books (Read Only)
- medication xml Full PDF
- monitoring butterflies for ecology and conservation the british butterfly monitoring scheme 1st edit (Download Only)
- addicted by zane version [PDF]
- free isuzu npr owners manual file type pdf [PDF]
- turning projects (Read Only)
- journal of school violence .pdf
- microeconomics 19th edition ebook Copy
- 2003 honda crv service manual pdf (Read Only)
- (PDF)
- introduction to modern english word formation kochenore .pdf
- cultural psychology heine 2nd edition pdf (2023)
- fujitsu asyg 12 manual .pdf
- rb1 navigation radio manual (Download Only)
- peugeot 206 user guide (PDF)
- <u>la convergenza inevitabile una via globale per uscire dalla crisi (PDF)</u>